## Permissão de acesso para coordenador ou secretário de curso 18/05/2024 17:47:18

## **Imprimir artigo da FAQ**

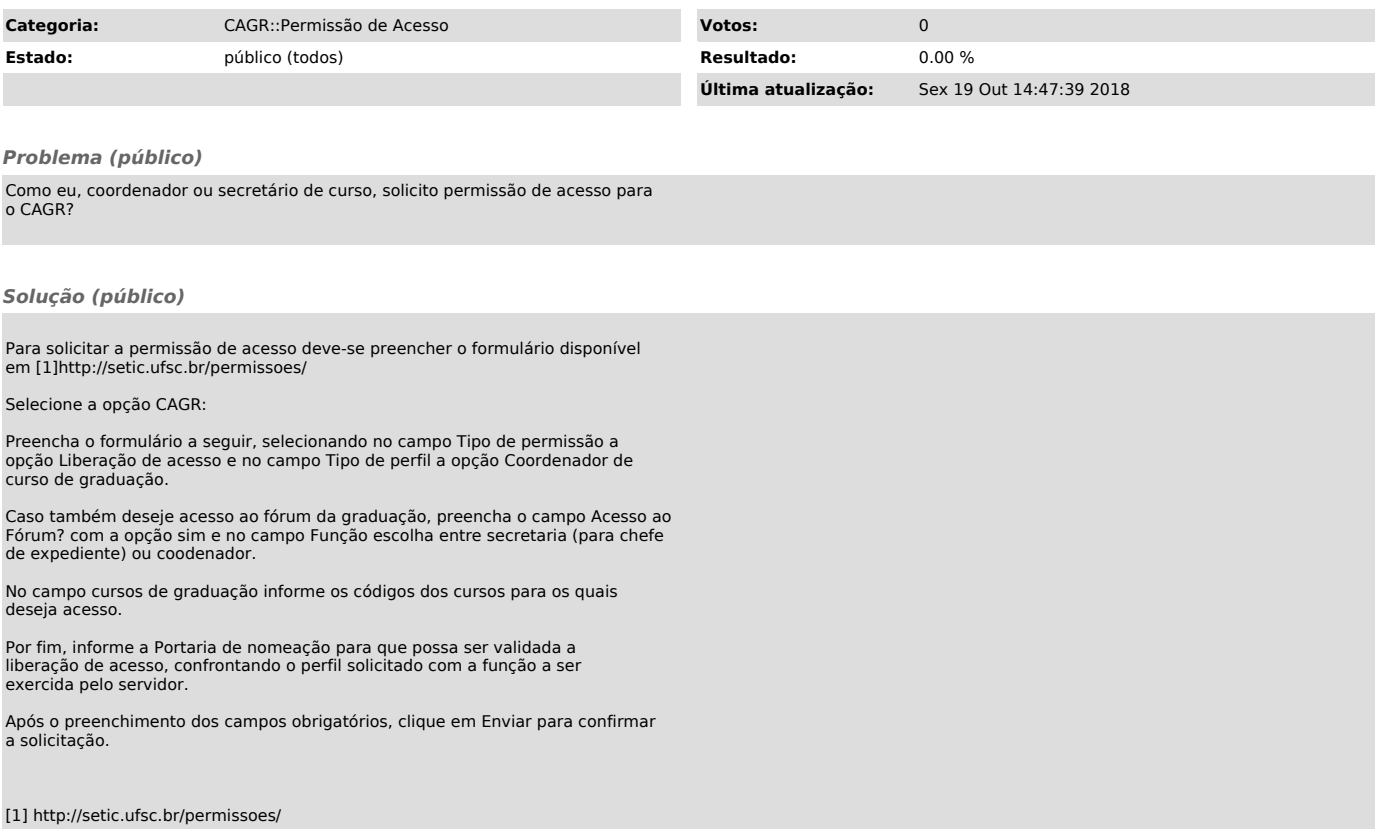